# **Week 7 Progress Report**

Presentor: Matt Behnke Mentor: Dr. Guo

# **Table of Contents**

- 1. Testing with Lower Training Ratios
	- a. Manual Crop
	- b. PCA Crop
	- c. Hottest Pixel Crop
- 2. Finding Common Mis-Labeled Sets
	- a. Visualizing them
- 3. Intro to Paper

# **Testing Lower Training Ratios**

- 1. Manual Crop
- 2. PCA Crop
- 3. Hottest Pixel Crop

# **Lower Training Ratio Test Methodology**

- 1. Testing each crop style
	- a. Manual
	- b. PCA
	- c. Hottest Pixel Search
- 2. Every crop style will have the following train/test ratios
	- a. 10/90 Train/Test
	- b. 20/80 Train/Test
	- c. 30/70 Train/Test
	- d. 40/60 Train/Test
- 3. Each train/test ratio will be put through both the Random Forest and Neural Network Model
- 4. Every individual triall will receive a new random split

### **Manual Crop Results - Random Forest**

#### 10/90 Split Ave Accuracy = 0.9845383177570092 Ave CV Score = 0.983135632183908 Ave Time Taken = 2.491233940124512 seconds  $20/80$  Split Ave Accuracy = 0.9925820016820854 Ave CV Score = 0.9892531073446328 Ave Time Taken = 4.298071670532226 seconds

#### 30/70 Split

Ave Accuracy = 0.9966938971648246 Ave CV Score = 0.9915755305867665 Ave Time Taken = 6.1834619140625 seconds 

40/60 Split

Ave Accuracy = 0.9968161434977576 Ave CV Score = 0.9924930921521151 Ave Time Taken = 7.822036104202271 seconds

- Lowest test accuracy score was  $\sim$ 98.4 with the 10/90 train/test split
	- But very fast speed at ~2.49 seconds per split
- $\bullet$  Highest test accuracy of ~99.68 with the 40/60 train test split
	- Not a huge overall improvement from from 30/70 or 20/80 train/test split
	- Only took ~7.82 seconds

# **Random Forest Comparison to Higher Ratios**

#### 10/90 Split

Ave Accuracy = 0.9845383177570092 Ave CV Score = 0.983135632183908 Ave Time Taken = 2.491233940124512 seconds 

#### 50/50 Split

Ave Accuracy = 0.9960969044414537 Ave CV Score = 0.9950388173408308 Ave Time Taken = 9.556606903076172 seconds ......................................

#### 20/80 Split

Ave Accuracy = 0.9925820016820854 Ave CV Score = 0.9892531073446328 Ave Time Taken = 4.298071670532226 seconds

#### 30/70 Split

Ave Accuracy = 0.9966938971648246 Ave CV Score = 0.9915755305867665 Ave Time Taken =  $6.1834619140625$  seconds 

#### 40/60 Split

Ave Accuracy = 0.9968161434977576 Ave CV Score = 0.9924930921521151 Ave Time Taken = 7.822036104202271 seconds

#### 60/40 Split

Ave Accuracy = 0.9984861227922623 Ave CV Score = 0.995405435942502 Ave Time Taken = 11.37139702796936 seconds

#### 70/30 Split

Ave Accuracy = 0.9984753363228698 Ave CV Score = 0.9961346153846152 Ave Time Taken = 13.072708721160888 seconds 

#### 80/20 Split

Ave Accuracy = 0.9980504201680672 Ave CV Score = 0.9968844449172076 Ave Time Taken = 14.656173028945922 seconds

- Lower splits had very similar accuracy results compared to higher train/test ratios
- Every split from 20/80 got test accuraies ahove 99%

## **Manual Crop Results - Neural Network**

 $10/90$  Split

Ave Accuracy = 0.59825545946757 Ave Test Loss Score = 3.316163842873223 Ave Time Taken = 12.020630327860514 seconds 

 $20/80$  Split

Ave Accuracy = 0.9465937813123068 Ave Test Loss Score = 0.18459141140107616 Ave Time Taken = 31,58828632036845 seconds 

30/70 Split

...................................... Ave Accuracy = 0.9818997263908387 Ave Test Loss Score = 0.11530724370229442 Ave Time Taken = 37.021276791890465 seconds 

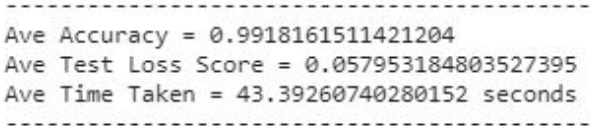

- Lowest test accuracy score was ~59.8% on the 10/90 train/test split
	- Very low compared to other splits and random forest score at the same split (~98%)
- $\bullet$  Highest test accuracy of ~99.18 with the 40/60 train test split

# **Neural Network Comparison to Higher Training Ratios**

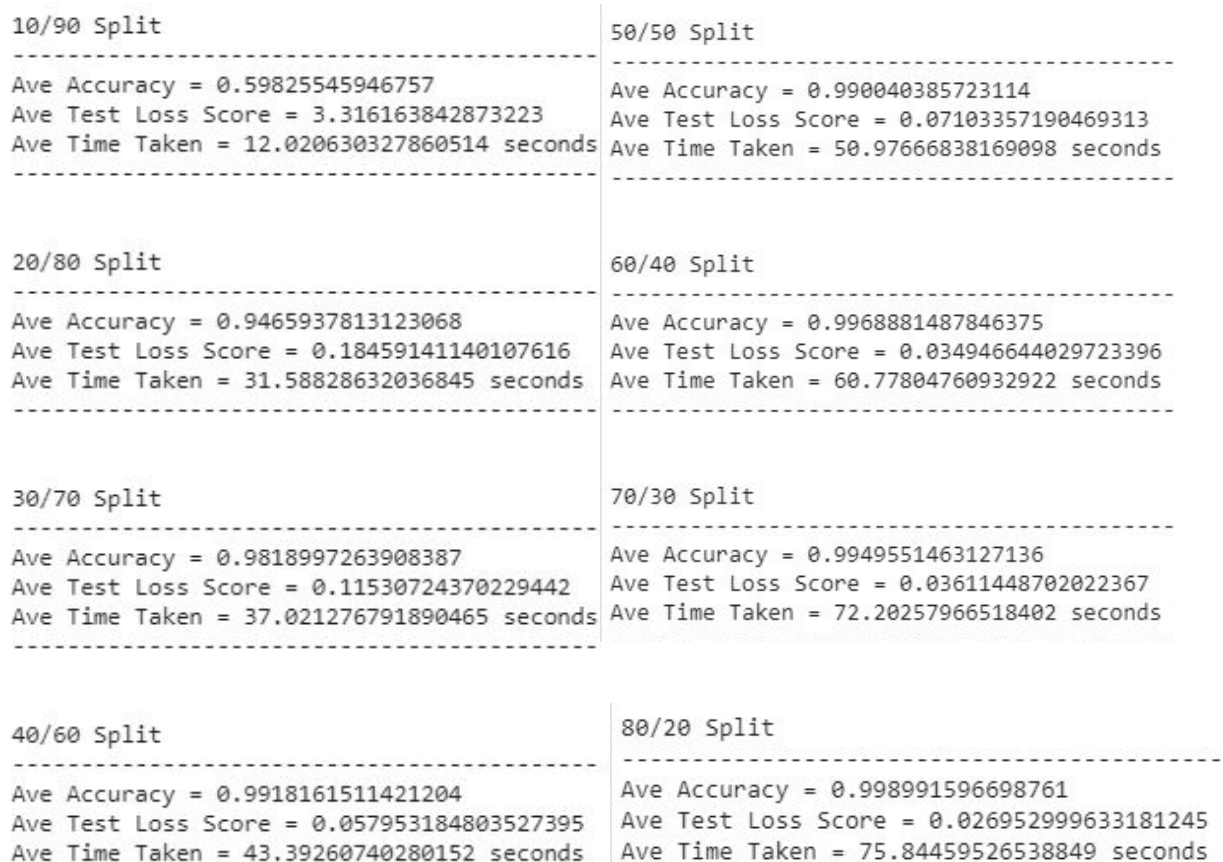

- Starts to hit 99% average accuracy at 40/60 split and continues to have good accuracy after that
- 10/90 had very low accuracy
	- Implying that there is not enough training data

## **PCA Search Results - Random Forest**

#### $10/90$  Split

Ave Accuracy = 0.9546317757009344 Ave CV Score = 0.9535218390804597 Ave Time Taken = 0.8038173389434814 seconds 

<u>2013 - ao matriz departe de centro de la propia de </u>

#### $20/80$  Split

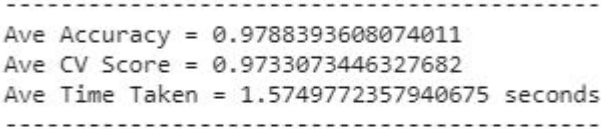

#### 30/70 Split

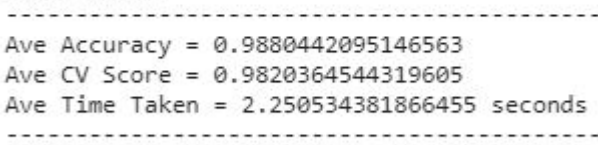

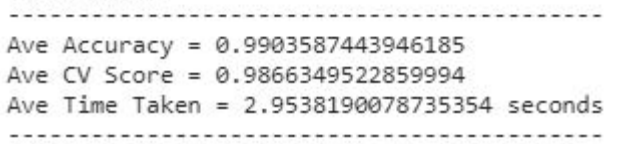

- Lowest test accuracy of ~95.46% with 10/90 train/test split
	- Although less than a second per split!
- Highest test accuracy of ~99.03% with 40/60 split

# **PCA Random Forest Comparison to Higher Training Ratio**

#### $10/90$  Split

Ave Accuracy = 0.9546317757009344 Ave CV Score = 0.9535218390804597 Ave Time Taken = 0.8038173389434814 secon 

#### $50/50$  Split

Ave Accuracy = 0.9945625841184387 Ave CV Score = 0.9901948122619261 Ave Time Taken = 3.532757863998413 seconds 

#### $20/80$  Split

Ave Accuracy = 0.9788393608074011 Ave CV Score = 0.9733073446327682 Ave Time Taken = 1.5749772357940675 secon

#### 60/40 Split

Ave Accuracy = 0.9964339781328845 Ave CV Score = 0.9921026928629714 Ave Time Taken = 4.1870765876770015 seconds 

#### 40/60 train/test split had above 99% accuracy along with the higher training ratios

#### 30/70 Split

Ave Accuracy = 0.9880442095146563 Ave CV Score = 0.9820364544319605 Ave Time Taken = 2,250534381866455 second -------------------------------------

#### 40/60 Split

Ave Accuracy = 0.9903587443946185 Ave CV Score = 0.9866349522859994 Ave Time Taken = 2.9538190078735354 secon

#### 70/30 Split

------------------------------------Ave Accuracy = 0.9978026905829596 Ave CV Score =  $0.993$ Ave Time Taken = 4.745021009445191 seconds 

80/20 Split

Ave Accuracy = 0.9990588235294118 Ave CV Score = 0.9941430344289612 Ave Time Taken = 5.4596040821075436 seconds

# **PCA Neural Network Results**

 $10/90$  Split

Ave Accuracy = 0.4962990721066793 Ave Test Loss Score = 1.5333475124843399 Ave Time Taken = 4.131581735610962 seconds 

 $20/80$  Split

Ave Accuracy = 0.6200448671976725 Ave Test Loss Score = 1.148665061830338 Ave Time Taken = 6.857193692525228 seconds ------------------------------------

#### 30/70 Split

Ave Accuracy = 0.9363767385482789 Ave Test Loss Score = 0.20659438016302742 Ave Time Taken = 11.981612618764242 seconds

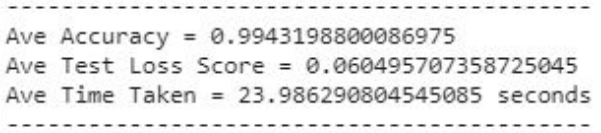

- Lowest test accuracy of  $~49.62\%$  with the 10/90 train/test split ratio
	- Implying not enough training data for the neural network
- Highest test accuracy of 99.43% with the 40/60 train/test split ratio
- $\bullet$  Biggest drop off from 30/70 split (~93.63%) to 20/80 split (~62.00%)

# **PCA Neural Network Comparison to Higher Training Ratio**

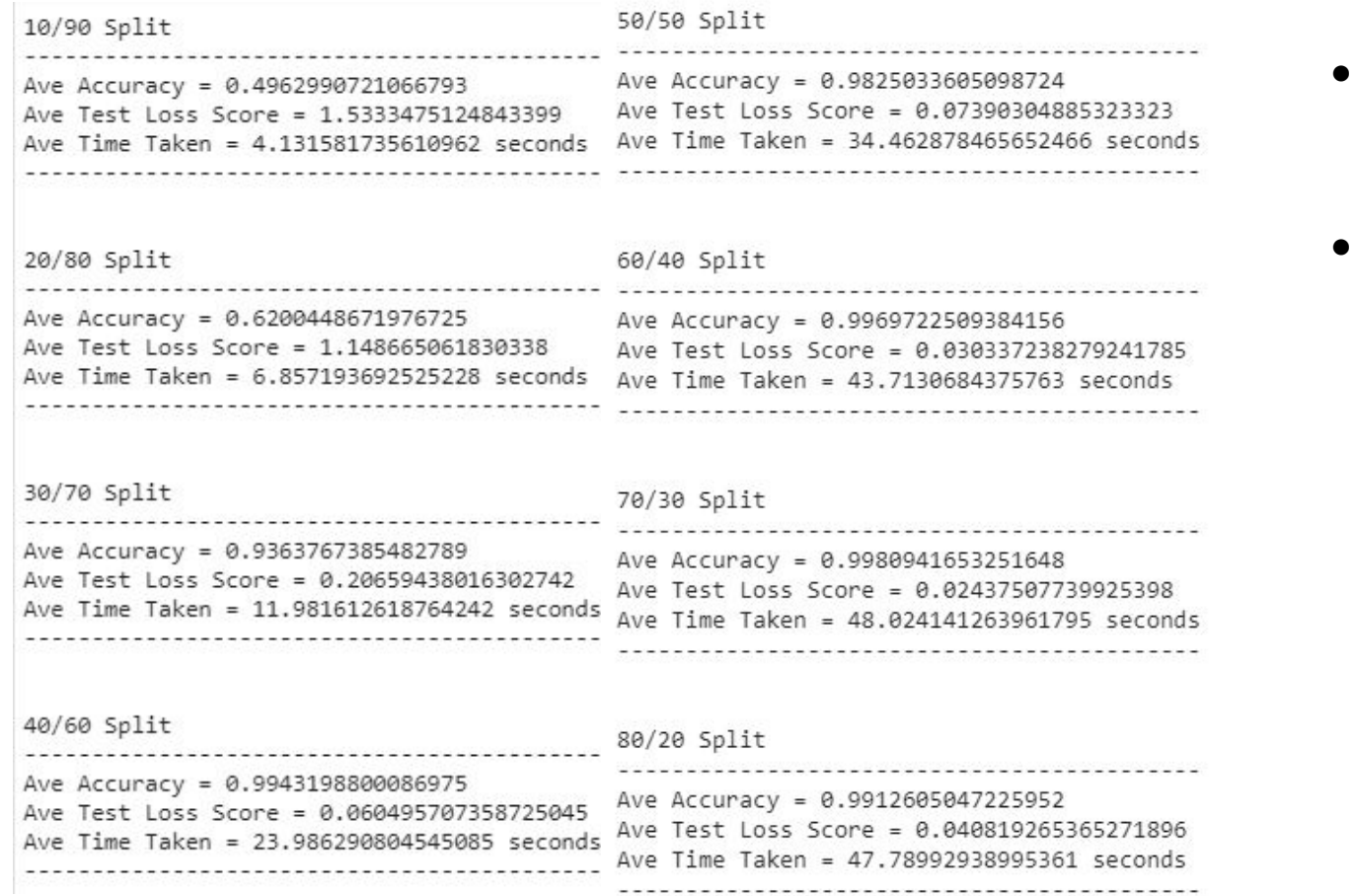

● 40/60 train/test split had above 99% accuracy along with the higher training ratios

## **Hottest Pixel Random Forest Results**

#### $10/90$  Split

Ave Accuracy = 0.964844859813084 Ave CV Score = 0.9650850574712645 Ave Time Taken = 2.2022187328338623 seconds 

20/80 Split

Ave Accuracy = 0.9914213624894868 Ave CV Score = 0.9839932203389833 Ave Time Taken = 3.950077323913574 seconds 

#### 30/70 Split

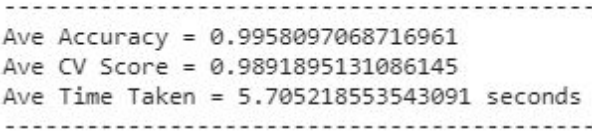

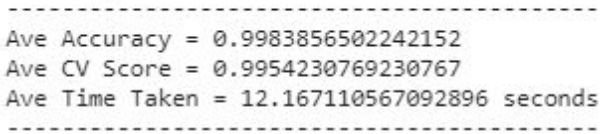

- Lowest test accuracy of ~96.48% with the 10/90 train/test split ratio
- $\bullet$  Highest test accuracy of ~99.84% with the 40/60 train/test split ratio

# **Hottest Pixel Random Forest Comparison to Higher Ratios**

#### 10/90 Split

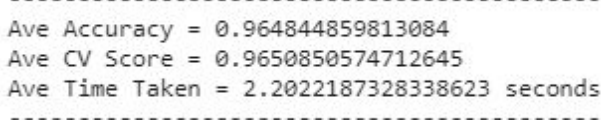

#### 20/80 Split

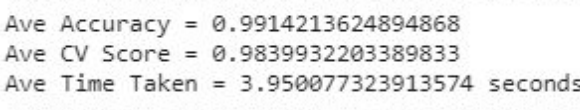

#### $-2$  50/50 Split

Ave Accuracy = 0.9956931359353969 Ave CV Score = 0.9948781062942138 Ave Time Taken = 10.085623331069947 seconds

#### 60/40 Split

Ave Accuracy = 0.9982169890664423 Ave CV Score = 0.9948219195279643 Ave Time Taken = 12.004673089981079 seconds

#### 30/70 Split

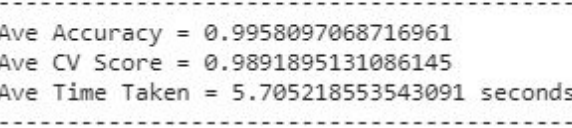

#### 40/60 Split

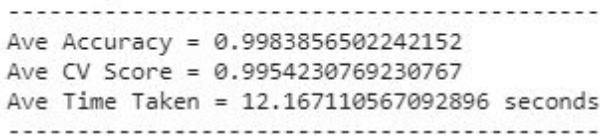

#### 70/30 Split

Ave Accuracy = 0.997892376681614 Ave CV Score = 0.9959807692307691 Ave Time Taken = 13,799284038543702 seconds

#### 80/20 Split

---------------------------------Ave Accuracy = 0.9975126050420168 Ave CV Score = 0.9963454242456479 Ave Time Taken = 15.548892192840576 seconds

- Lowest test accuracy of  $\sim$ 96.48% with the 10/90 train/test split ratio
- Hits  $\sim$ 99% average test  $\bullet$ accuracy at 20/80 split

## **Hottest Pixel Neural Network Results**

 $10/90$  Split

Ave Accuracy = 0.6623302181561788 Ave Test Loss Score = 2.379482292922115 Ave Time Taken = 10.123479127883911 seconds 

20/80 Split

Ave Accuracy = 0.9855621019999187 Ave Test Loss Score = 0.10708985485309874 Ave Time Taken = 21.8948610941569 seconds

#### 30/70 Split

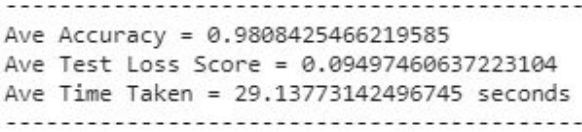

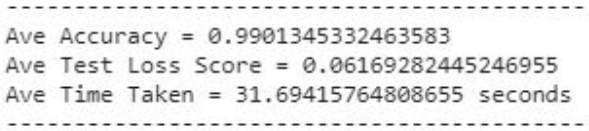

- Lowest test accuracy of ~66.23% with the 10/90 train/test split ratio
	- Implying not enough training data for the neural network
- $\bullet$  Highest test accuracy of ~99.01% with the 40/60 train/test split ratio

# **Hottest Pixel Neural Network Comparison to Higher Ratios**

#### 10/90 Split

Ave Accuracy = 0.6623302181561788 Ave Test Loss Score = 2.379482292922115 Ave Time Taken = 10.123479127883911 seconds 

#### 20/80 Split

Ave Accuracy = 0.9855621019999187 Ave Test Loss Score = 0.10708985485309874 Ave Time Taken = 21.8948610941569 seconds

-------------------------------------

...................................

#### 30/70 Split

Ave Accuracy = 0.9808425466219585 Ave Test Loss Score = 0.09497460637223104 Ave Time Taken = 29.13773142496745 seconds

#### 40/60 Split

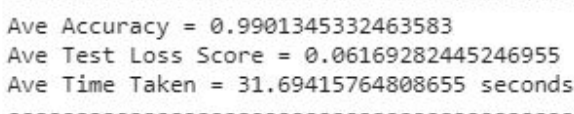

#### 50/50 Split

Ave Accuracy = 0.9628532886505127 Ave Test Loss Score = 0.15698368040190488 Ave Time Taken = 15, 208650159835816 seconds

#### 60/40 Split

Ave Accuracy = 0.9948696434497833 Ave Test Loss Score = 0.050269397379026824 Ave Time Taken = 22.180278539657593 seconds

#### 70/30 Split

Ave Accuracy = 0.997197300195694 Ave Test Loss Score = 0.03762968810099791 Ave Time Taken = 24.050864148139954 seconds

#### 80/20 Split

Ave Accuracy = 0.9952941179275513 Ave Test Loss Score = 0.03637705843864369 Ave Time Taken = 25.63216655254364 seconds

- **Accuracy maintains** at 99% at 60/40 split
- Time is inconsistent
	- I am currently  $\bigcap$ attributing it to the patience value and how it can vary a lot

# **Visualizing Mislabeled Datasets**

# **Problems Finding Mislabeled Titles**

- Titles are mapped to Status (Title = Key, Status = Value)
- Then for each key, value pair
	- $\circ$  The key's respective data file is found and encoded then added to a list (inData)
	- The Status is then added to a seperate list (outData)
- Thus, the title is not considered in training
- Tried to use a dictionary to map data matrix to its title
	- Did not work, because a matrix is not a hashable type
- This would cause me to check if every single value matches it self, but it needs to be done as a search through all the datafiles
	- $\circ$  Essentially it is a very long operation and I am searching for a more elegant/working solution
- But, I could get the visualizations
	- Done on 50/50 splits for both Random Forest and Neural Net

## **Random Forest Mislabeled Visualizations**

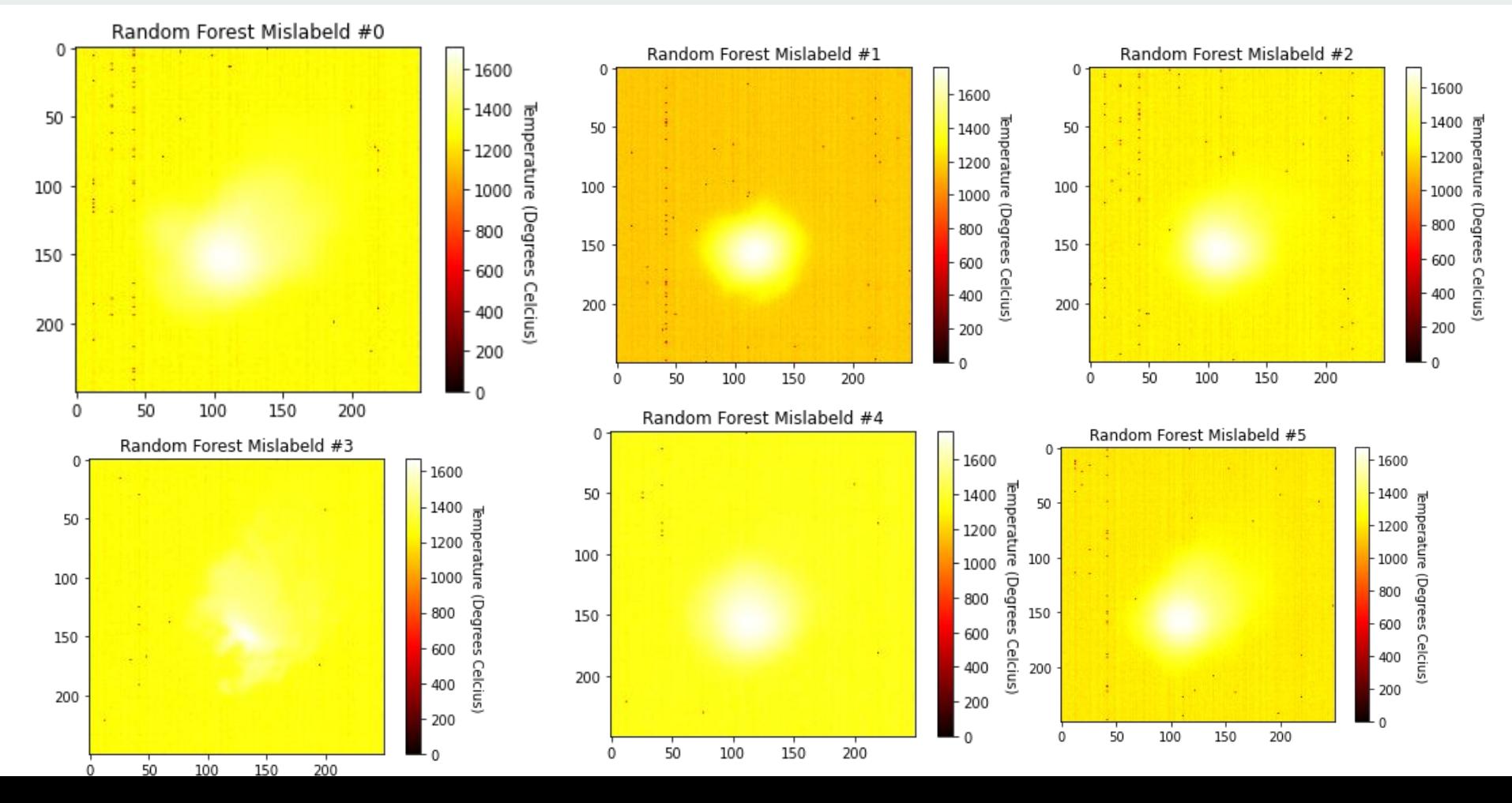

## **Random Forest Mislabeled Visualizations Comparison**

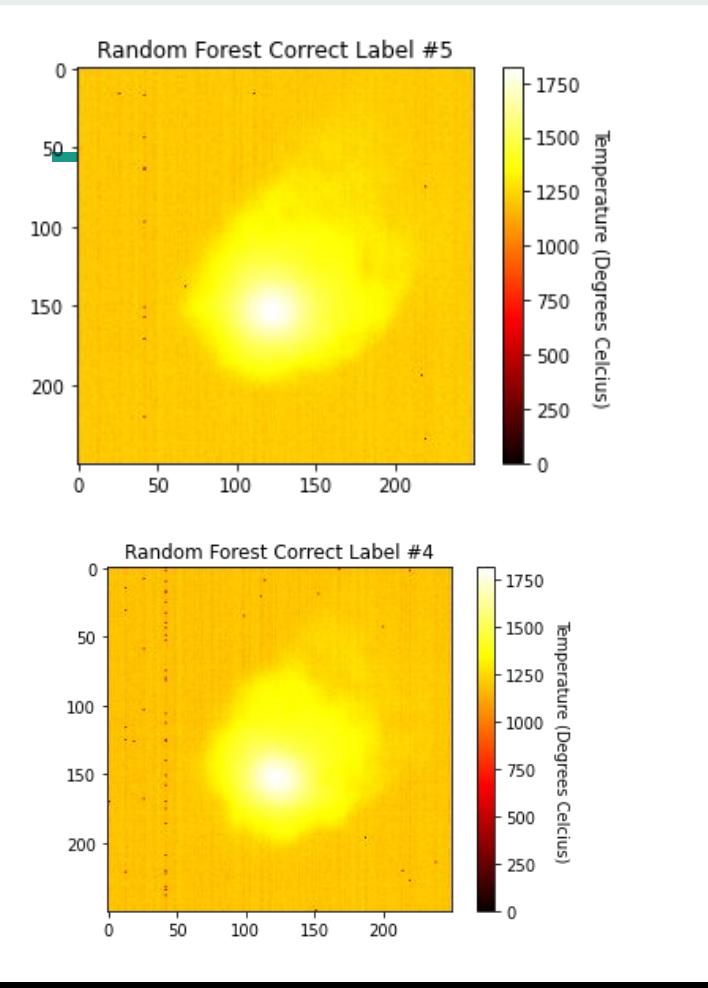

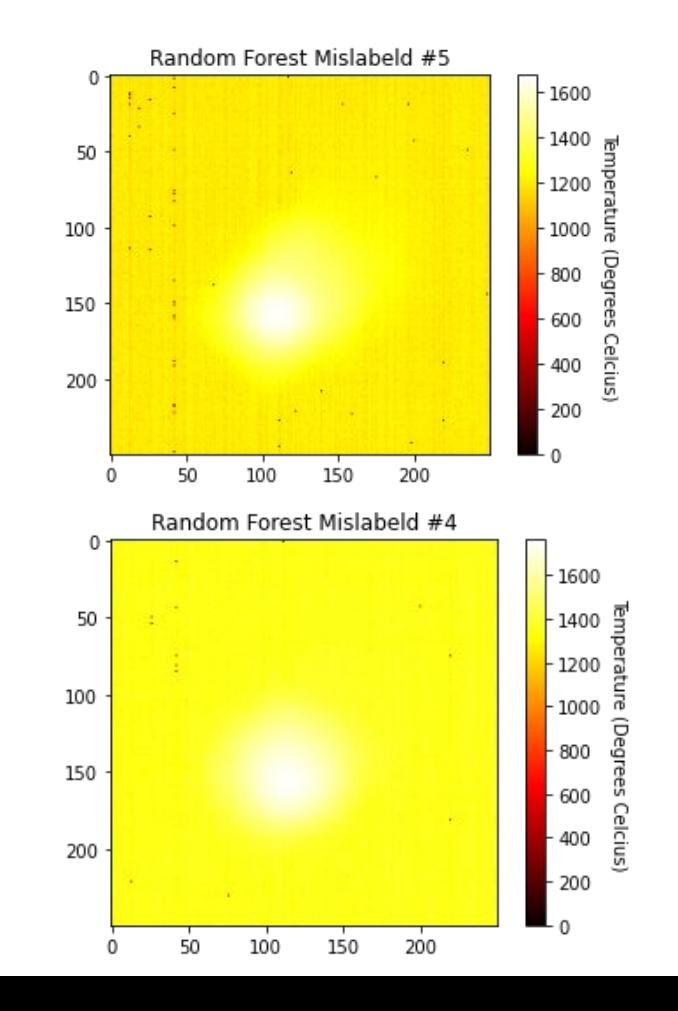

### **Neural Network Mislabeled Visualization**

Only 1 file mislabeled in my 50/50 split

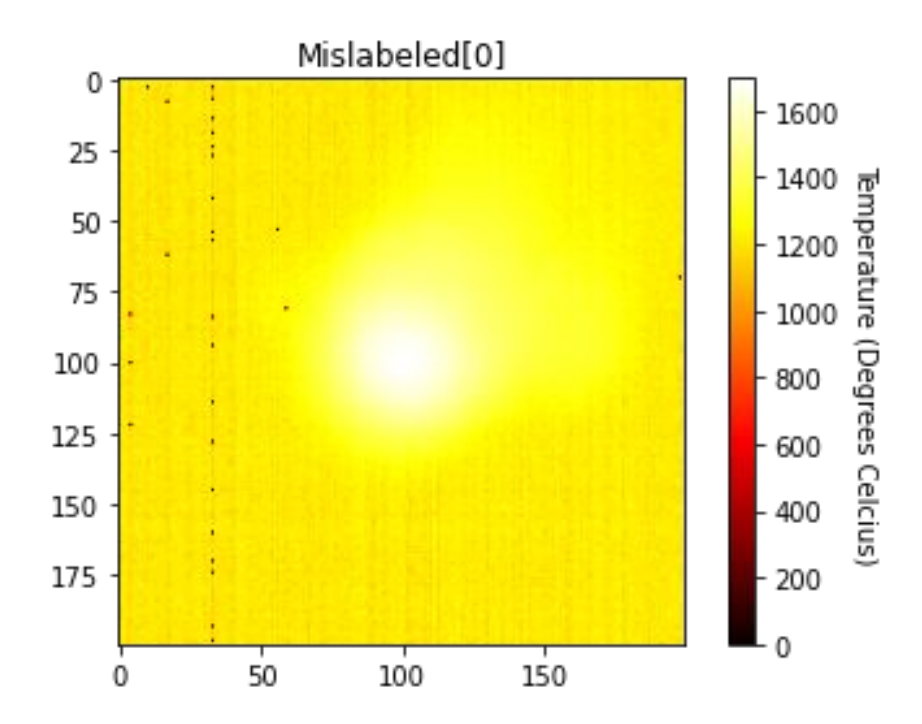

# **Neural Network Mislabeled Visualization**

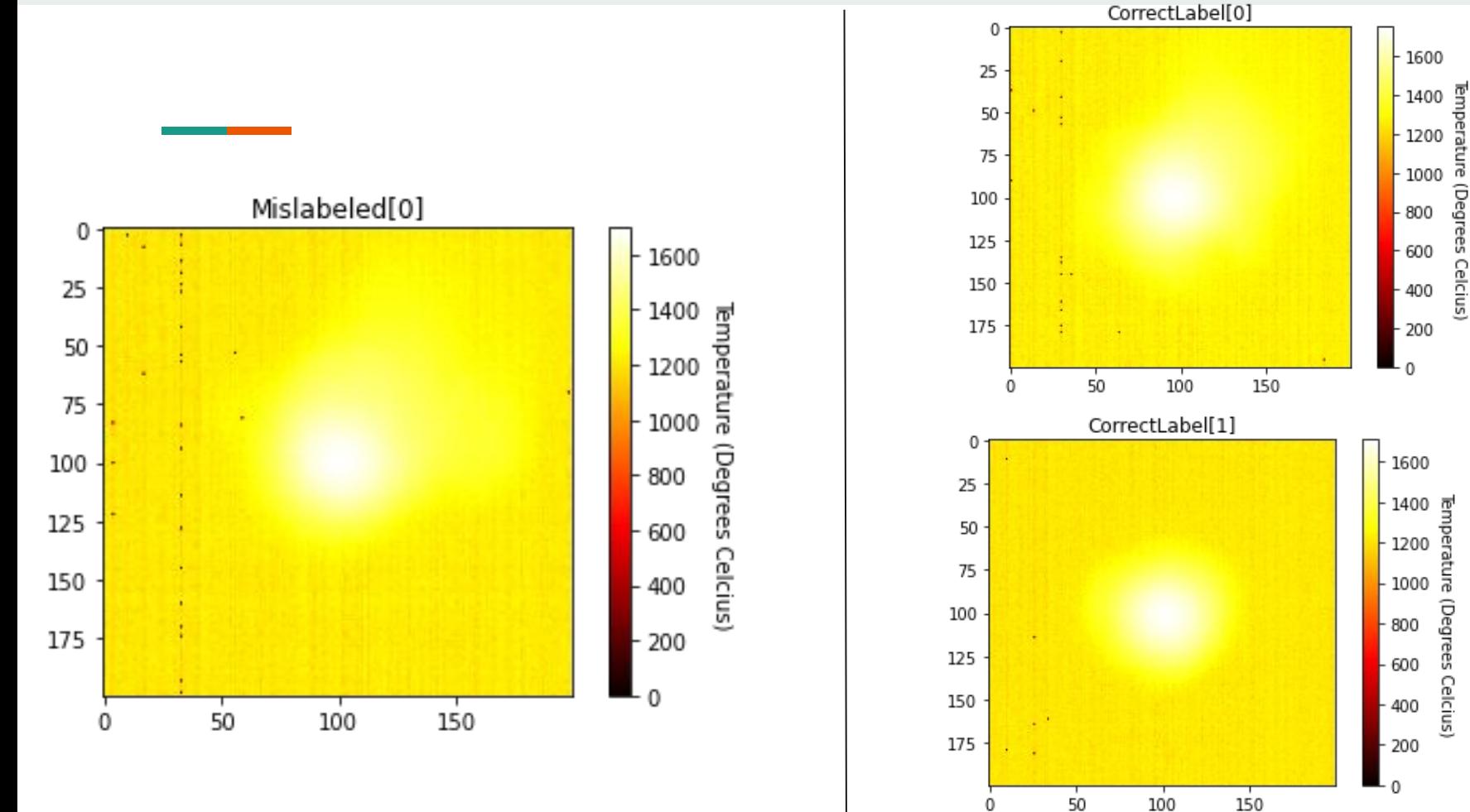

# **Working On Paper**

- **1. Want to re-read and update figures**
- **2. Want to put comments on my own writing where I know I need guidance**
- **3. Share on google docs and receive feedback?**

# **Future Steps / Goals**

- Continue working on the paper
- Finding which titles are being misidentified